\*://\*legu168\*/viplegu16899817777168680

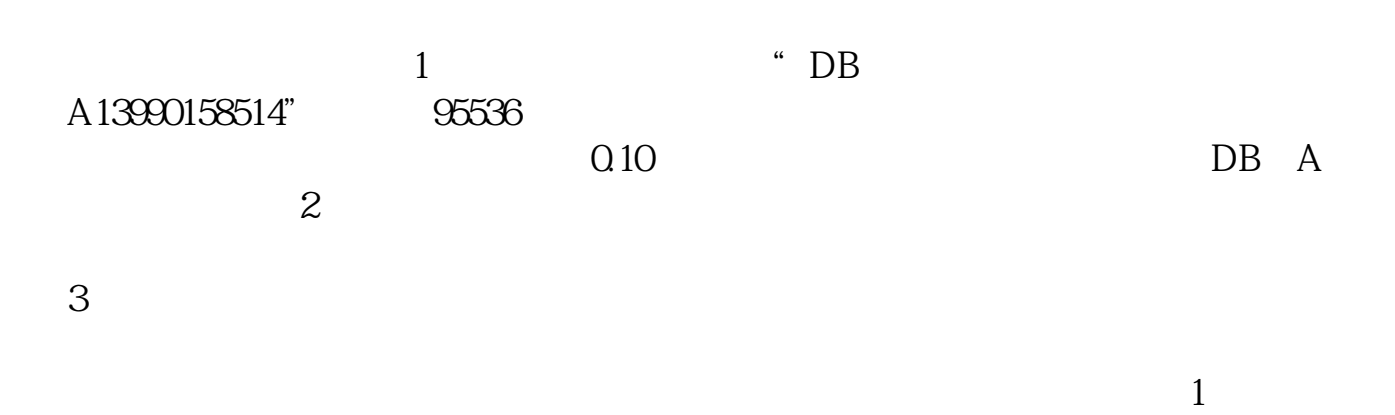

**如何不可能的人,但不可能会有一些不可能会有一些** 

 $95536$ 

可以进行历史行情数据的查询和分析.

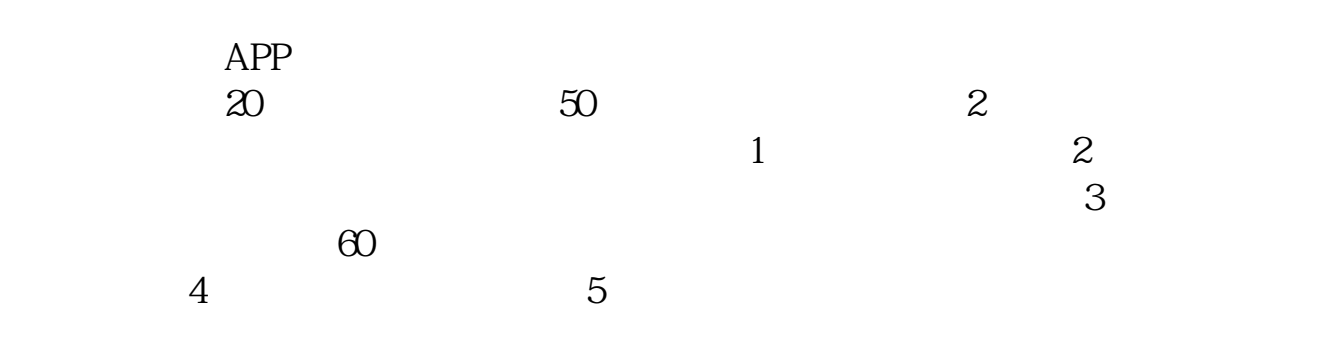

这个选项,点击就可以进行下载股票的数据.下载了这些数据在不能连接网络时也

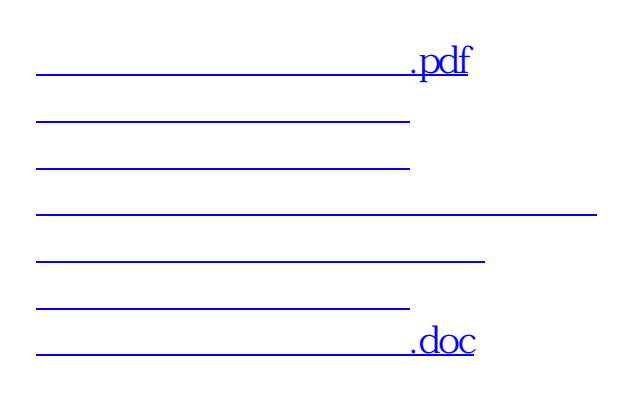

<https://www.gupiaozhishiba.com/author/42208857.html>